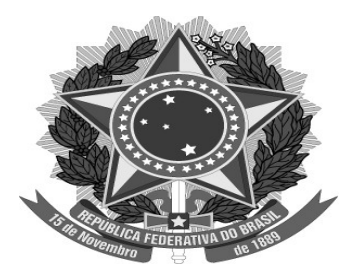

## **MINISTÉRIO PÚBLICO FEDERAL PROCURADORIA DA REPÚBLICA NO ESTADO DO TOCANTINS**

**PORTARIA Nº 40, DE 10 DE ABRIL DE 2015.**

**O PROCURADOR-CHEFE DA PROCURADORIA DA REPÚBLICA NO ESTADO DO TOCANTINS**, no uso das atribuições que lhe foram conferidas pelo Regimento Interno do MPF, aprovado pela [Portaria PGR 591, de 20 de](http://bibliotecadigital.mpf.mp.br/bdmpf/bitstream/handle/11549/19881/PORTARIA%20PGR%20N%C2%BA%20591%2020%20DE%20NOVEMBRO%20DE%202008.pdf?sequence=16&isAllowed=y)  [novembro de 2008](http://bibliotecadigital.mpf.mp.br/bdmpf/bitstream/handle/11549/19881/PORTARIA%20PGR%20N%C2%BA%20591%2020%20DE%20NOVEMBRO%20DE%202008.pdf?sequence=16&isAllowed=y)[,](http://bibliotecadigital.mpf.mp.br/bdmpf/bitstream/handle/123456789/40741/PORTARIA%20PGR%20N%C2%BA%20591%2020%20DE%20NOVEMBRO%20DE%202008.pdf?sequence=13&isAllowed=y)

CONSIDERANDO o disposto na [Lei 13.024/2014](https://www.planalto.gov.br/ccivil_03/_ato2011-2014/2014/lei/l13024.htm)[,](http://legislacao.planalto.gov.br/legisla/legislacao.nsf/Viw_Identificacao/lei%2013.024-2014?OpenDocument) no Ato Conjunto PGR/CAS-MPU nº 01/2014 e na Instrução Normativa SG/MPU nº 01/2014; e

CONSIDERANDO a [Portaria PR/TO nº 78/2014](http://bibliotecadigital.mpf.mp.br/bdmpf/bitstream/handle/11549/27544/PT_PRTO_2014_78.pdf?sequence=1&isAllowed=y) e a [Portaria PGR nº 740/2014](http://bibliotecadigital.mpf.mp.br/bdmpf/bitstream/handle/11549/22339/PORTARIA%20PGR-MPF%20N%C2%BA%20740-2014.pdf?sequence=2&isAllowed=y);

RESOLVE:

Art. 1º – DESIGNAR o Procurador da República ÁLVARO LOTUFO MANZANO para exercer cumulativamente as atribuições do 2º Ofício da Defesa do Patrimônio Público e Social da PR/TO, no período de 16 a 20 de abril de 2015 (05 dias), em virtude de férias da titular do referido ofício, Dra. Luana Vargas Macedo.

Dê-se ciência. Publique-se.

## **JOÃO GABRIEL MORAIS DE QUEIROZ**

[Publicado no DMPF-e Administrativo 14/04/2015, nº67, p.63](http://bibliotecadigital.mpf.mp.br/bdmpf/bitstream/handle/123456789/23562/DMPF_ADM_14042015.pdf?sequence=1&isAllowed=y)